# MA BANQUE VEUT M'ÉJECTER! COMMENT RÉAGIR?

ABUSIVEMENT ENTRETENU PAR DIVERSES AUTORITÉS, UN PROFOND MALENTENDU POUSSE LES BANQUES À SE MONTRER EXAGÉRÉMENT TATILLONNES SUR L'ORIGINE DES CAPITAUX DE LEURS CLIENTS. NOTRE PANEL FAIT LE POINT SUR CE SUJET ET QUELQUES AUTRES. PAR GUY LEGRAND

70 | REGARDS SUR LA SOCIÉTÉ

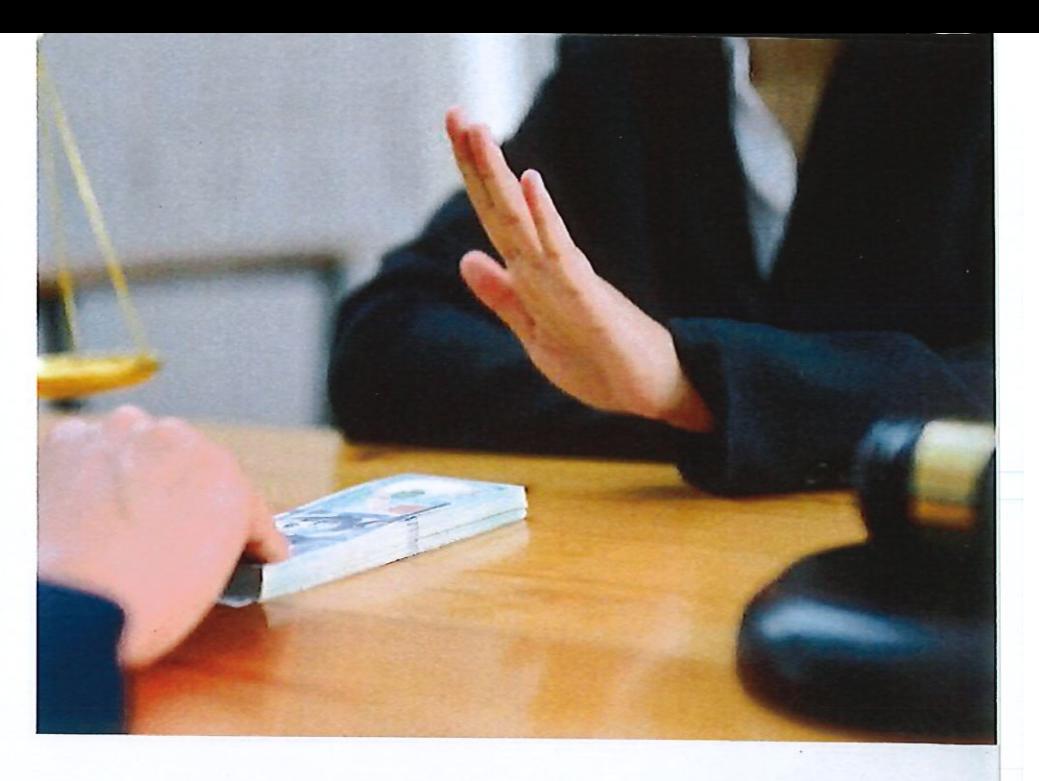

répondre à tout clignotant rouge allumé par le compliance officer de cette banque, grâce à une relation qui existe parfois depuis plusieurs générations".

Maryll Callari (Altius-Tiberghien): "Nous adoptons une pratique analogue en rédigeant un 'courrier de confort' à l'attention de la banque, concernant l'origine des fonds. Nous avons été confrontés à des attitudes très strictes de la part de banques poussant à des régularisations que nous n'estimons guère justifiées. Il faut parfois rappeler à la banque ses obligations premières, qui sont d'ouvrir un compte et d'offrir un certain service au client. Un banquier privé connaissant la famille de longue date, ainsi que l'origine des fonds, peut aider face à une demande de preuve impossible à établir, car datant de plus de cinquante ans. Mais quand le client a naguère placé de l'argent à l'étranger sur le conseil de la banque, il est interpellant que cette banque exige une preuve d'origine quand il veut rapatrier ces capitaux!".

"Les banques ont un peu le vilain rôle, concède Aurélie Blaffart (Miles Legal), mais il faut rappeler que l'État belge leur impose des obligations de vigilance, en particulier au travers de la loi anti-blanchiment du 18 septembre 2017. La Banque nationale est toutefois intervenue, par circulaire, pour rappeler aux banques qu'elles ne peuvent pas se cacher derrière ce devoir de vigilance pour clôturer des comptes. Il leur faut conserver les preuves qu'elles ont tout mis en œuvre pour y satisfaire, mais qu'elles n'y sont pas parvenues. Elle rappelle aussi d'autres dispositions à respecter, comme le service bancaire de base, ainsi que la loi anti-discrimination."

Sandra Romagnolo (Deloitte): "J'observe. de mon côté, le désarroi de nombreux dirigeants de PME face aux informations détaillées demandées par leur banque, et ceci quasi sans assistance de sa part. Ils se tournent alors vers nous pour les conseiller".

### PRINCIPE DE BONNE ADMINISTRATION

"Pour rappel, le gros problème, c'est la régularisation bis, souligne Jacques Malherbe (Simont Braun). Les gens ont régularisé les revenus et on leur reproche maintenant de ne pas avoir régularisé le capital, au point de menacer de fermer leur compte! Or, que dit la loi de 2005 créant la régularisation bis qui a prévalu jusqu'en 2013? Que vous aurez l'immunité pénale si vous déclarez conformément à cette loi. Et puis, un fonctionnaire

# **COMPLIANCE:** LE MAÎTRE-MOT

La rigueur croissante des dispositions anti-blanchiment oblige les banques à vérifier l'origine des capitaux, une activité appelée compliance. Les personnes chargées de cette mission sont appelées compliance officers.

REGARDS SUR LA SOCIÉTÉ | 71

UN NOMBRE CROISSANT de résidents belges rencontrent de graves difficultés dans leur relation avec leur banque, en raison de capitaux rapatriés... soudainement qualifiés de non prescrits. Qu'en est-il?

"Nous abordons ce problème en rédigeant des compliance notes retraçant l'origine de la fortune, explique Marc-Étienne Baijot (Rivus). Cela donne du confort au banquier, via une espèce de transfert de responsabilité. Il est par ailleurs très important d'avoir, au sein de la banque privée, un banquier de référence qui connaît bien la famille et peut

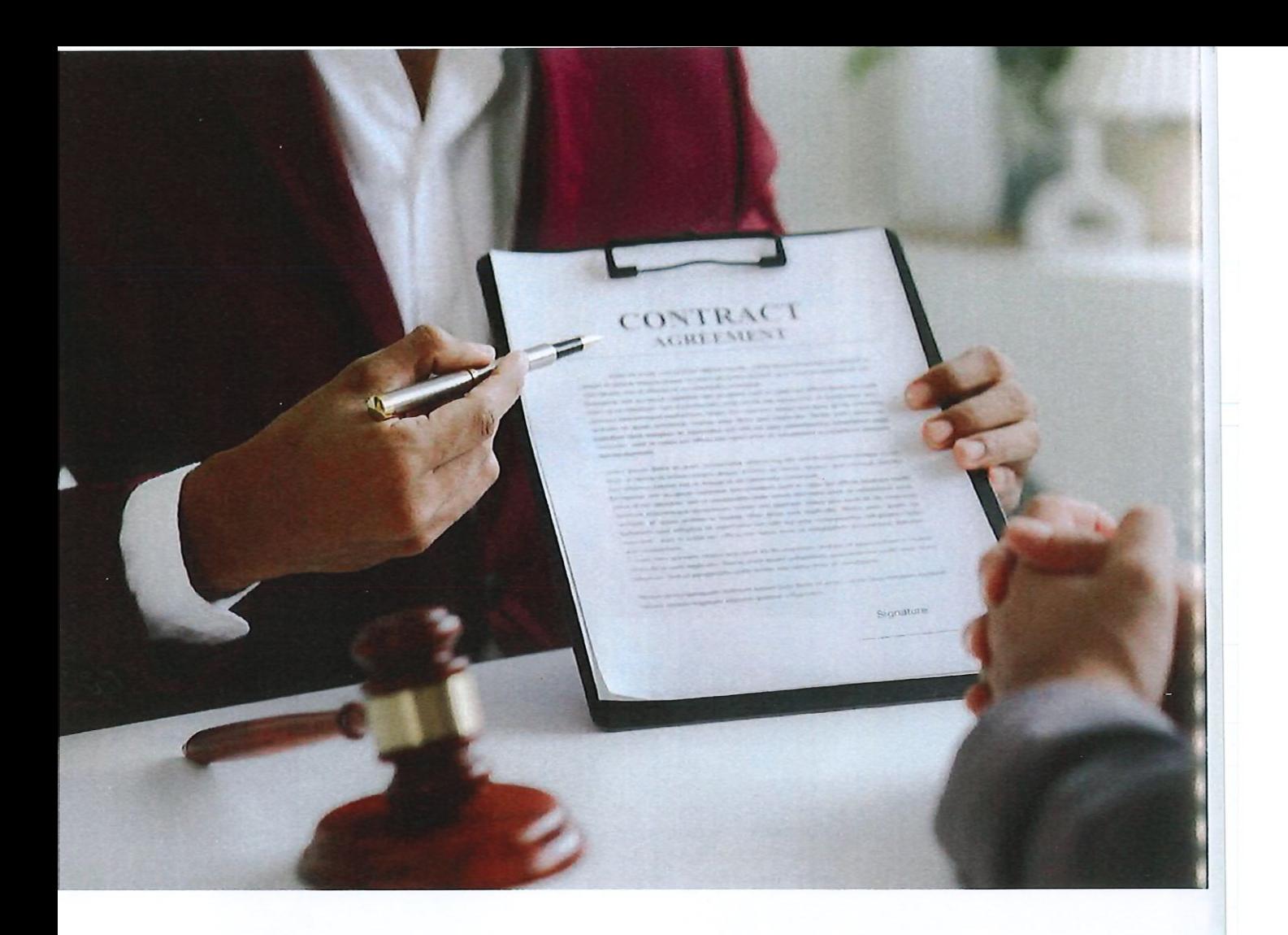

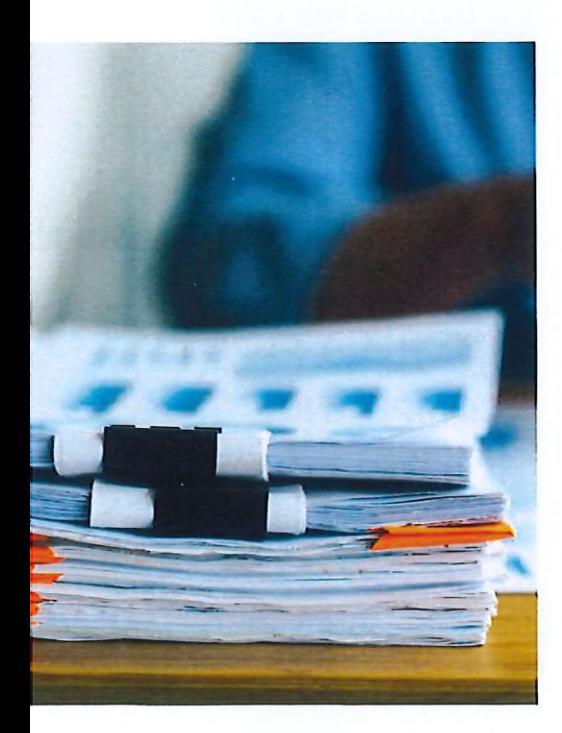

particulièrement zélé a déposé une plainte contre des milliers de personnes au motif qu'elles n'ont pas régularisé les capitaux. Elle n'a, bien entendu, pas eu de suite. Des années plus tard, la Banque nationale - non compétente en la matière! - envoie une circulaire à toutes les banques, leur enjoignant de vérifier l'origine des capitaux, même pour les clients ayant pratiqué la régularisation bis.

"Outre que ce n'est pas conforme à la loi, ne pourrait-on pas évoquer aussi les principes de bonne administration? À savoir que l'État doit garantir la sécurité juridique et la confiance légitime des citoyens dans l'interprétation administrative. La Cour de cassation a rendu un arrêt fort intéressant à cet égard. L'administration fiscale était, après plusieurs années, revenue sur son commentaire initial en estimant s'être trompée. Elle a créé une incertitude juridique et ne peut revenir en arrière, a, en substance, estimé la Cour. La régularisation bis, c'est la même chose: la loi et le formulaire prévoyaient de régulariser

les revenus et il n'y avait pas moyen de régulariser le capital. Intervenue des années plus tard, la régularisation suivante prévoit, elle, également la régularisation des capitaux. Mais c'est une nouvelle loi créant une nouvelle catégorie. L'administration a contribué à créer cette incertitude juridique, qui ne résulte pas seulement de la rédaction de la loi, de la plainte de ce fonctionnaire ou encore des déclarations de M. Van den Bergh (NDLR: président du service des décisions anticipées) qui, au Parlement, a évoqué des poursuites contre les contribuables et les banques. L'administration a créé une ambiguïté contraire au principe de bonne administration.

"La situation est grave, appule Jean-François Richard (Everest). Les personnes concernées sont fort nombreuses car, outre celles qui ont placé des capitaux à l'étranger, il y a des Belges d'origine étrangère qui ont du mal à obtenir des documents ou encore des entrepreneurs implantés au niveau international. Il faudra avoir le courage d'aller en justice!

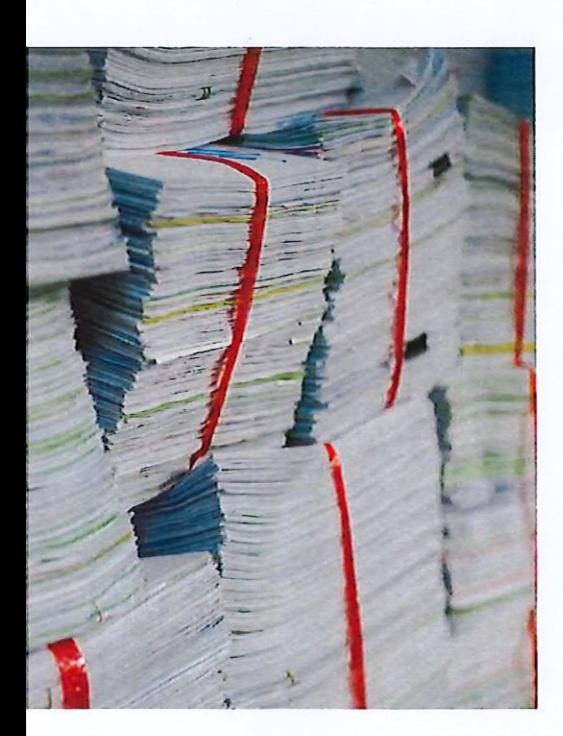

74 | REGARDS SUR LA SOCIÉTÉ

D'autant qu'il ne suffit pas, suivant mon expérience, de faire appel à un banquier privé connaissant bien la famille, car le service compliance des banques est totalement déconnecté des services commerciaux et de gestion.

## PLUS DUR QUE FACE AU PARQUET!

"Pour mener un combat juridique, il faut avoir un interlocuteur, souligne Sébastien Thiry (Dekeyser Associés). Or, après le courrier de confort évoqué, il n'y a pas d'échange avec le service de compliance de la banque: on ne peut pas plaider sa cause comme on le ferait devant un tribunal. Il faut, par ailleurs, souligner l'énorme incertitude à laquelle est confronté le contribuable voulant rapatrier des capitaux. Non seulement, la banque étrangère commence à lui mettre la pression concernant l'origine de ces capitaux, mais quelle sera la suite donnée à la lettre de confort adressée à la banque sollicitée en Belgique? Si le dossier est refusé, cette banque risque de dénoncer la personne à la CTIF (NDLR: la Cellule de traitement des informations financières, chargée d'analyser les transactions suspectes). L'incertitude est d'autant plus grande que la politique varie fortement d'un établissement à l'autre. Nous avons déjà vu un avis légal refusé par une banque et accepté le lendemain par une autre."

"Cette problématique comporte un élément fort interpellant, insiste Sébastien Watelet (Law Tax). C'est le renversement de la charge de la preuve sur l'origine des capitaux. En cas de fraude fiscale, c'est en principe au parquet de démontrer la fraude, voire à l'administration. Dans le cadre de la DLU quater (NDLR: déclaration libératoire unique en vigueur jusqu'à la fin de cette année), c'est au contribuable à trouver les informations. Là aussi, il existe un problème en matière de bonne administration et de sécurité juridique: comment peut-on mettre à charge du contribuable une preuve dont il ignorait tout? Ceci, alors que le code des impôts sur le revenu

# INVESTIGATION

impose simplement de conserver les documents pendant dix ans. Face au banquier. vous devez donc soit démontrer l'origine des capitaux, soit réaliser une régularisation. C'est à vous de faire le travail. Par contre, en cas de dénonciation à la CTIF et au parquet, ce serait à eux de démontrer la fraude."

Mieux vaut, dès lors, être dénoncé que de voir son compte clôturé...? "Je ne souhaite évidemment une procédure pénale à personne, sourit Sébastien Watelet, mais, en ce qui concerne la charge de la preuve, c'est vrai. Face à la banque, le client se trouve dans une position moins confortable que s'il était confronté au Parquet, ce qui est quand même hallucinant!"

"C'est assez surréaliste, en effet, confirme Gaëtan Van Elder (GVA): introduire une procédure, ou être en procès, permet d'obtenir de meilleures garanties! Après avoir analysé les risques, nous essayons nous aussi d'avoir un dialogue avec le compliance officer de la

banque, avec beaucoup... ou peu de succès. Il est vrai qu'établir l'origine des fonds est souvent impossible. On nous demande parfois de retrouver des prix de vente datant des années 1930. À ce stade malheureusement, le pragmatisme commande de passer par ce dialogue avec les compliance officers.

Marquant son accord avec ce qui a été dit, Didier Grégoire (Harvest Legal) avance un cas vécu: "J'ai une cliente arrivée de France voici un quart de siècle, qui a déposé tous ses avoirs en gestion discrétionnaire dans une banque en Belgique. Début 2023, elle reçoit une lettre de sa banque qui, estimant avoir des doutes sur l'origine de l'argent en France, met fin à la relation bancaire. Nous n'avons rien pu faire, mais elle a fini par être acceptée dans une autre banque. Non sans mal, car il n'est pas facile de justifier un tel changement".

# **C'EST LE CLIENT QUI PAIE** L'ASSURANCE DE LA BANQUE

"En réalité, on veut donner une certaine

immunité aux banques, embraie Gilles de Foy (Bazacle & Solon) pour les couvrir d'un risque de fraude fiscale grave. Cette notion est laissée dans le flou à dessein par le législateur: on ne dispose nulle part d'une définition précise. Or, en matière de blanchiment, les banques ont une immunité seulement en matière de fraude fiscale simple. Pour le client, il faut donc vérifier la chronologie des événements et l'évolution de la loi en matière de blanchiment, de notion de fraude fiscale grave, etc. En jouant sur ce flou, le gouvernement fait rentrer des recettes au travers des services bancaires, sans devoir payer des fonctionnaires pour y arriver. De leur côté, les banques prennent une assurance qui coûte 40% du capital fiscalement prescrit... et qui est payée par le client.

"Une question épineuse concerne les droits de succession. Régionaux depuis 1989, ils ne sont plus régularisables au niveau fédéral s'ils sont postérieurs à cette date. On doit alors se tourner vers le receveur

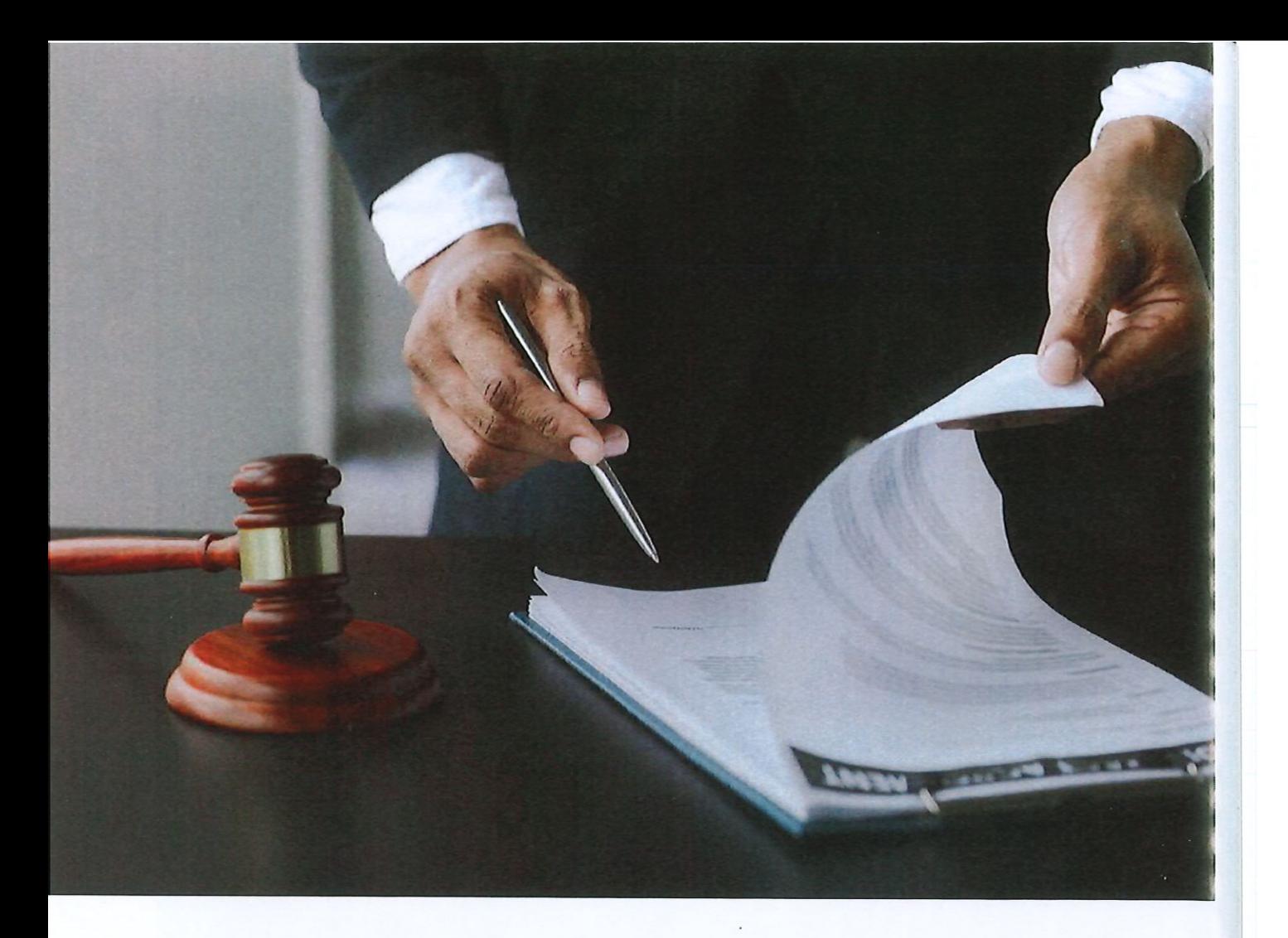

des droits de succession pour demander de régulariser des droits qui sont prescrits. mais que l'on n'a pas acquittés. Pourquoi? Parce que, dans le cadre de la DLU, on doit justifier l'origine des capitaux et démontrer qu'ils ont subi leur régime ordinaire d'imposition. En payant les droits de succession sur base de cette obligation naturelle - et non fiscale, puisque le fisc ne peut plus les réclamer - on peut neutraliser la question de l'origine des fonds."

"On assiste à un dysfonctionnement de l'État en général, accuse Sabrina Scarna (Tetra Law). Il faut comprendre que la DLU quater est proposée à des personnes qui ont besoin de régulariser, car elles n'ont pas compris les opérations précédentes. C'est elles qu'on oblige à régulariser aussi le capital prescrit. Pourquoi? En quelque sorte par équité à l'égard de ceux qui s'y étaient pris plus tôt. Cette intention ressort clairement des travaux parlementaires. Ce qui est choquant par contre, c'est qu'on s'adresse à ceux qui

avaient joué le jeu en prétendant qu'ils n'ont pas bien compris. Or, la loi portait bien sur une procédure de régularisation permanente: c'est son titre. "D'où vient le problème? Outre ce qui a été évoqué précédemment, il y a surtout l'attitude de la Banque nationale de Belgique (BNB), l'autorité de contrôle des banques. Songez que le pays dispose d'une commissaire spéciale anti-droque, tant la situation est grave, mais que la seule circulaire prise par la BNB concerne les rapatriements de fonds réalisés par les personnes dans le cadre de la DLU. On fait donc la chasse aux gens qui ont respecté la loi! Et les banques prennent la loi DLU pour elles, confortées en cela par la Banque nationale. On assiste à une véritable déviance de l'État, avec une autorité de contrôle qui fait œuvre législative. Ce sont de principes de droit qui sont mis en défaut."

### L'AVOCAT NE PEUT PAS "COUVRIR" **LA BANQUE**

"Il semble qu'on n'ait pas encore plaidé sur la base des arguments avancés, observe Sarah

Lemmens (Bours & Associés). Cela s'explique parce qu'il s'agirait d'une procédure volontaire. Compte tenu de l'incertitude qui entoure le régime et la manière dont le contribuable peut être traité lorsqu'il décide de se lancer dans une DLU, les candidats potentiels font marche arrière lorsqu'on leur explique les recherches nécessaires et les documents à produire, sans oublier la sanction en cas de défaut de preuve. Le flou entourant la loi a donc un effet contre-productif. Par ailleurs, nous observons pas mal de tentatives de déplacement du risque, de la banque vers l'avocat, puisque ce dernier est également soumis à des obligations préventives de blanchiment. Certains banquiers nous ont ainsi demandé d'émettre des attestations confirmant que tout a été fait, après que le client soit arrivé au bout de ce qu'il pouvait prouver. Ce que le client ne peut pas démontrer, l'avocat ne le peut évidemment pas davantage!"

Sabrina Scarna: "En matière de jurisprudence, on observe deux excellentes

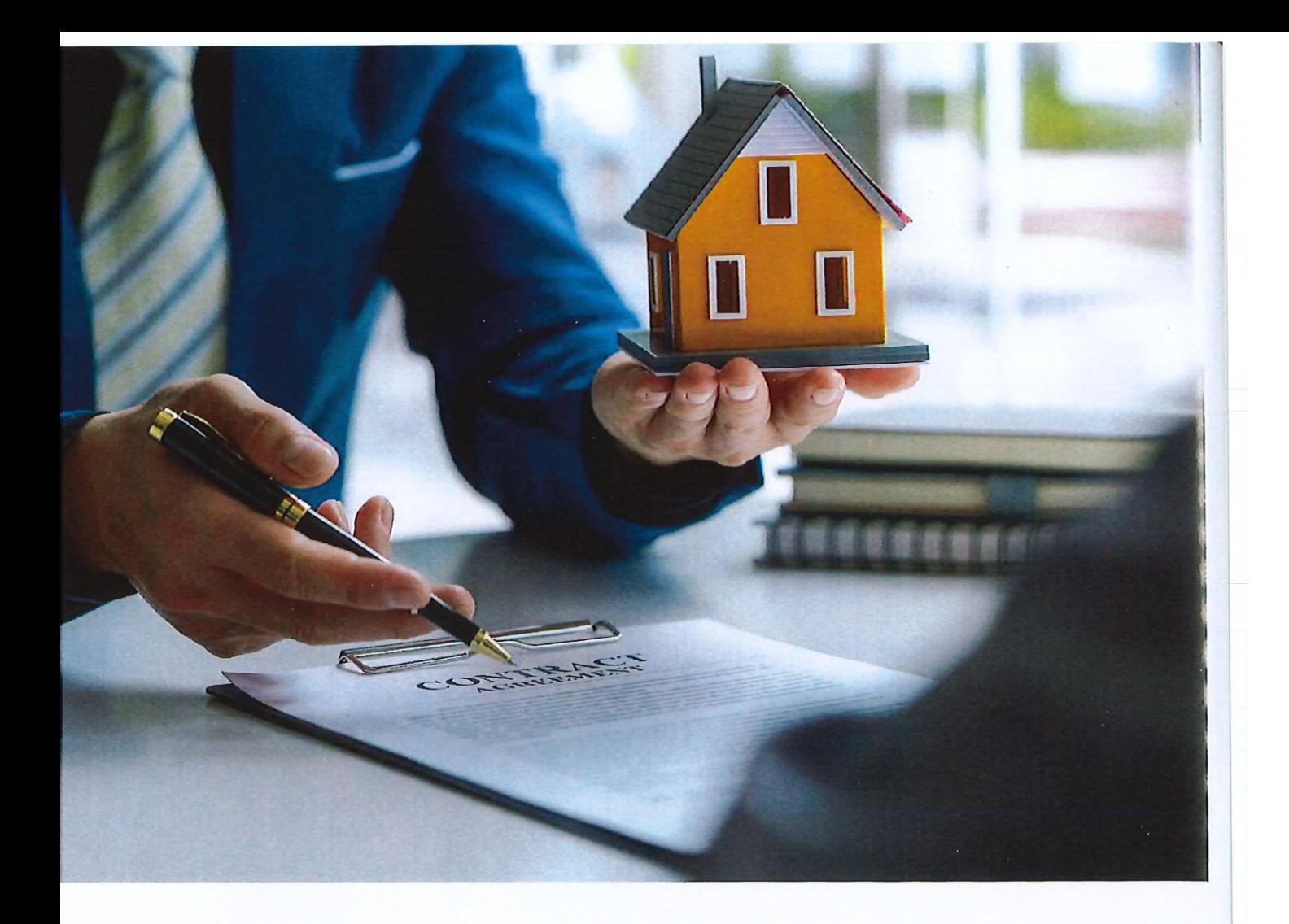

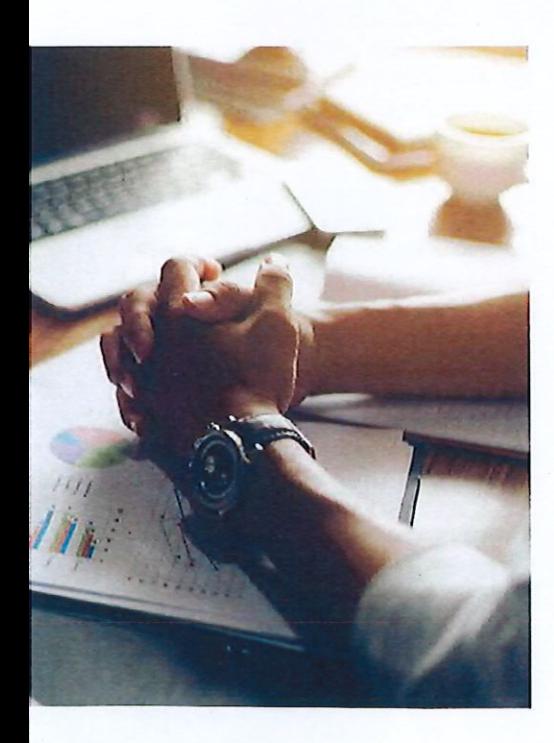

décisions du côté flamand. Le parquet de Gand avait poursuivi une personne ayant réalisé des DLU qu'il considérait partielles. Il a perdu jusque devant la cour de Cassation. L'autre dossier, qui a fait grand bruit, concerne la banque KBC. Elle avait été poursuivie alors qu'elle avait reçu des fonds ayant fait l'objet de la première DLU. La cour d'appel a confirmé qu'on ne pouvait pas considérer qu'il y avait blanchiment, puisque le client s'était fait connaître par le biais de la DLU. Cette jurisprudence permet quand même aux avocats d'émettre de bons avis juridiques expliquant le droit aux services de compliance!"

Autre sujet: certains Belges ont connu quelques désagréments après l'achat d'une seconde résidence au soleil. Quelles sont les précautions à prendre et les pièges à éviter quand on acquiert un bien à l'étranger? "Ce qui est important, souligne Aurélie Blaffart, c'est de prendre conscience que cela ne fonctionne pas nécessairement comme en Belgique. Le notaire belge est ainsi proactif, vérifiant par exemple l'origine de propriété, mais ce n'est pas vrai en Espagne, par exemple. Il faut alors s'entourer d'avocats locaux spécialisés. Autre point d'attention: l'acquisition d'un bien immobilier à l'étranger est souvent l'occasion de planifier sa succession. Schéma classique: les parents achètent l'usufruit et les enfants la nue-propriété. Ce démembrement de la propriété fonctionne en France de la même manière qu'en Belgique. En Espagne par contre, c'est vrai sur le plan civil, mais pas fiscal: il y aura une taxation quand les enfants récupéreront l'usufruit."

"La France considère depuis plusieurs années, explique Nicolas Bertrand (Loyens & Loeff), que les plus-values réalisées par une personne physique sur la vente des actions d'une société civile immobilière (SCI) ou toute autre société à prépondérance immobilière, est taxable en France. Lorsqu'une SCI distribue des dividendes à un contribuable belge, ce dernier sera taxé sur ces dividendes, alors qu'il est TAXATION

DOUBLE

également taxé sur les loyers en fonction du régime applicable en France. À souligner: un résident belge qui cède ses parts dans une société à prépondérance immobilière investie en France peut être soumis à l'impôt dans ce pays, que la société soit française ou étrangère, y compris donc belge."

Didier Grégoire évoque, lui, la convention entre la Belgique et le Portugal. "Elle stipule que c'est le Portugal qui qualifie la nature du revenu. Or, une circulaire explique, lorsqu'on y investit à travers certaines structures, qu'une distribution de dividende par une société de droit portugais y est qualifiée de revenu immobilier. Sur cette base qui semble fort claire, j'estimais qu'il ne fallait pas aller au service des décisions anticipées. Le client a cependant décidé de sécuriser l'opération et, en première phase, nous avons reçu un feu vert. Le raisonnement fut toutefois refusé par les services centraux. Blocage! La conclusion: quand on investit à l'étranger, il faut vraiment faire très attention au statut

fiscal de l'opération, ici comme là-bas!" "Le principe de base est que le pouvoir d'imposition appartient généralement à l'État dans lequel se trouve l'immeuble, rappelle Gaëtan Van Elder, lors de l'acquisition mais aussi de la transmission. De son côté. le fisc belge taxe le résident belge sur son patrimoine et ses revenus mondiaux. Il existe donc un risque évident de double imposition. D'où l'intérêt d'une éventuelle convention préventive de double imposition, comme il en existe une avec la France. On compte cependant une centaine de pays avec lesquels il n'en existe pas. Divers mécanismes permettent de la tempérer, mais sans plus."

"Il existe heureusement une mesure unilatérale de droit belge qui permet d'éviter la double taxation, complète Gilles de Foy. Étendue dans son principe aux actifs mobiliers situés à l'étranger, en Régions bruxelloise et flamande, elle permet de déduire l'impôt payé à l'étranger de l'impôt belge. De toute façon, il est conseillé de réaliser d'abord une donation du bien immobilier

situé à l'étranger, pour faire sortir cet aspect de son patrimoine."

# **FAUT-IL DÉCONSEILLER LA DÉTENTION INDIRECTE?**

"En France, une donation de société à prépondérance immobilière peut faire l'objet de droits de donation", intervient Jean-François Richard. Qui rappelle que l'existence d'une convention, comme entre la Belgique et la France, n'exonère pas le contribuable de déclarer le revenu cadastral d'un bien détenu à l'étranger, mesure qui va dans le sens de l'équité entre les biens détenus ici et là. "Dernier point: il est devenu très délicat d'acheter un bien à l'étranger via une société immobilière, comme une villa à la Côte d'Azur via une Soparfi luxembourgeoise. C'est aujourd'hui aller à l'encontre de gros problèmes."

"Il faut se demander si l'acquisition d'un bien immobilier à l'étranger est intéressante via une société belge, complète Sébastien Thiry, puisqu'une nouvelle règle empêche

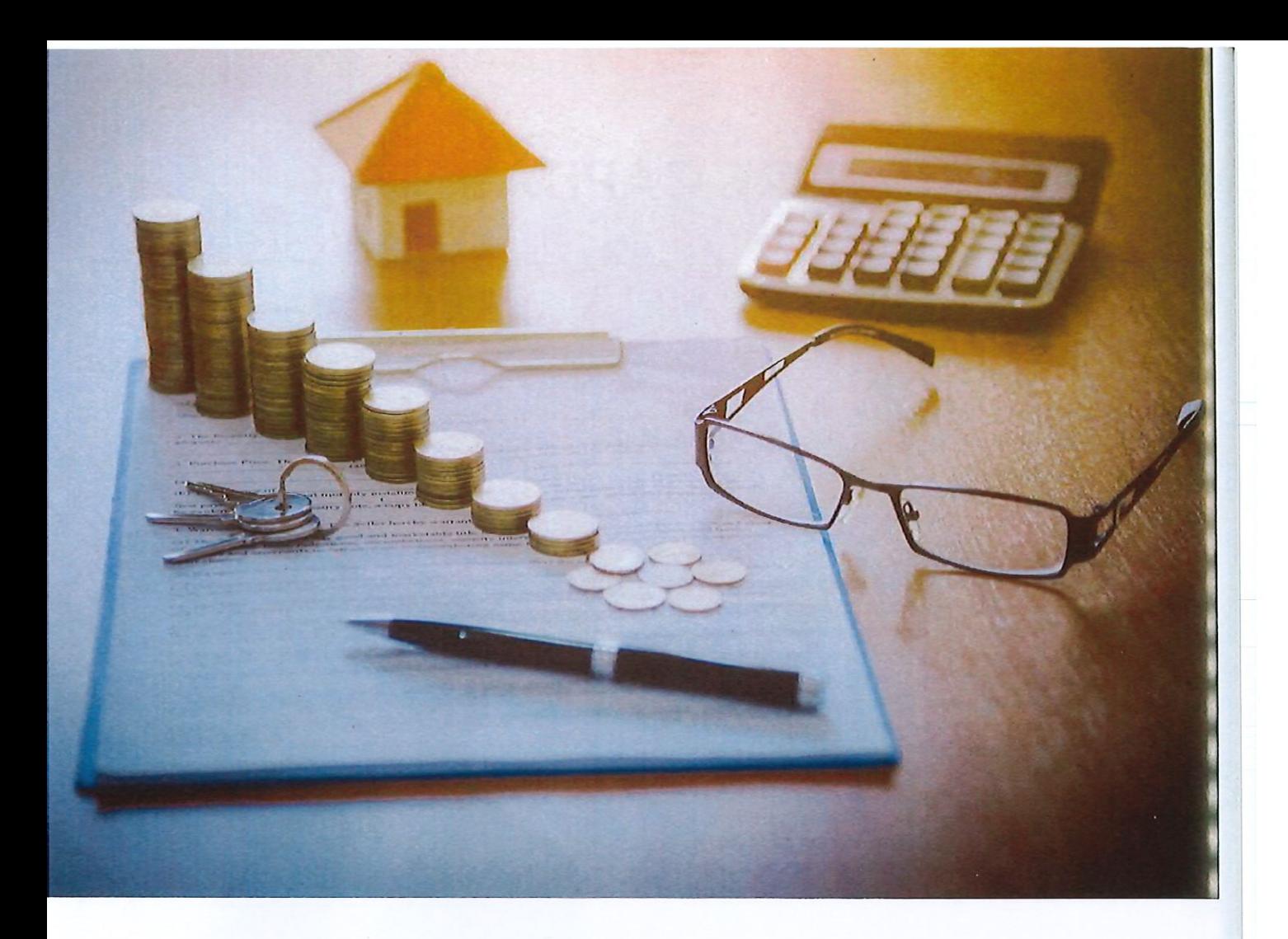

de déduire de sa base taxable les frais inhérents à un immeuble situé à l'étranger. Et ceci, outre l'existence de règles particulières si l'immeuble est occupé à titre gratuit par exemple."

"Les aspects fiscaux ne sont pas les seuls à prendre en compte, intervient Marc-Étienne Baijot. En Suisse, il existe un régime d'autorisation préalable à l'acquisition d'un immeuble. Cette législation, datant des années 1980, a pour but de limiter l'emprise des étrangers sur le sol suisse et elle vaut tant lors d'un achat que lors d'un héritage ou d'une donation. Elle présente des variantes suivant les vingt-six cantons, qui peuvent prendre des dispositions particulières; les communes aussi peuvent contingenter le nombre d'étrangers sur leur sol."

"Ne perdons pas de vue que la détention d'un bien à l'étranger implique généralement l'ouverture d'un compte dans une banque locale, complète Sarah Lemmens, qui doit être déclaré à la Banque nationale et dans sa déclaration fiscale. Ceci évitera d'ailleurs des problèmes en cas de revente du bien et de rapatriement du prix de vente via ce compte. En ce qui concerne la transmission à la génération suivante de la maison de vacances, nous observons que c'est assez souvent un cadeau empoisonné, du fait de vécus et de projets différents suivant les enfants. Il faut préparer cette transmission en détail pour éviter les conflits."

### SOCIÉTÉS "SANS SUBSTANCE"

Où en sont les menaces qui planent sur les "sociétés sans substance", parfois qualifiées de "sociétés écran" ou de "coquilles vides", avec le projet de directive européenne ATAD 3? "On observe une pression croissante en matière de substance, relève Nicolas Bertrand. En ce qui concerne, par exemple, l'exonération de précompte mobilier sur les intérêts payés à une société au Luxembourg, le fisc vérifie si cette société a la substance adéquate, et ceci avec des niveaux d'exigence de plus en plus élevés. Aux Pays-Bas, deux arrêts de la Cour d'appel furent assez négatifs à l'égard de holdings familiales détenues par des familles belges. Nous n'avons pas connaissance de positions aussi extrêmes en droit belge. mais la question se pose: peut-on encore structurer son patrimoine à travers une holding résidente du pays dans lequel sont situés ses bénéficiaires effectifs? D'une manière générale, il faut clairement aller vers plus de simplicité et de proximité.

En ce qui concerne la directive ATAD 3, le premier projet a reçu beaucoup de critiques. Il faudrait notamment démontrer que vous gérez au quotidien, ce qui pourrait poser problème pour des sociétés intra-groupe possédant les mêmes administrateurs, une situation fréquente. Il semble qu'une majorité d'États se dégagent en faveur d'une approche duale. Soit, dans un premier temps, uniquement un échange d'informations entre États membres sur les sociétés considérées

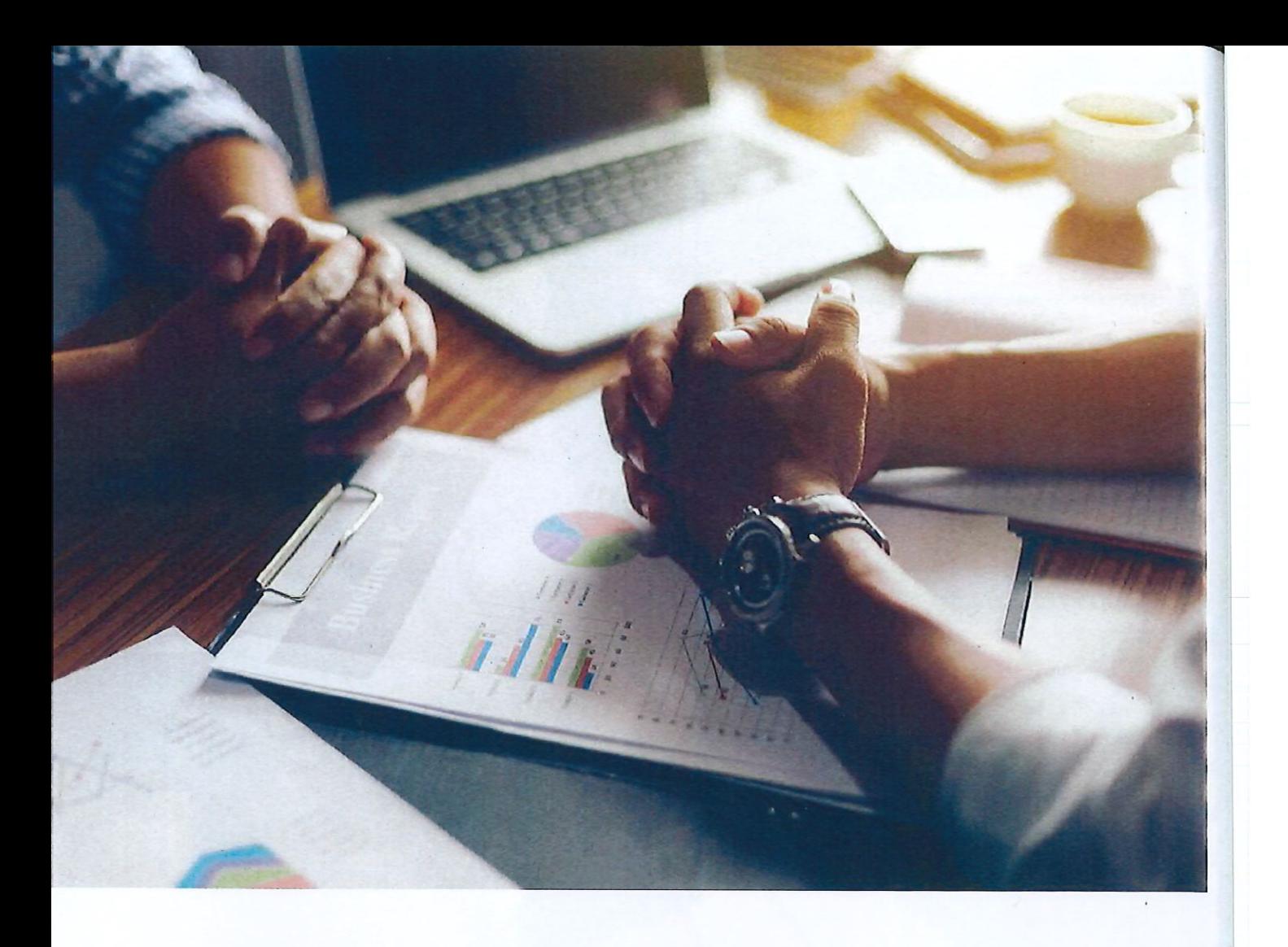

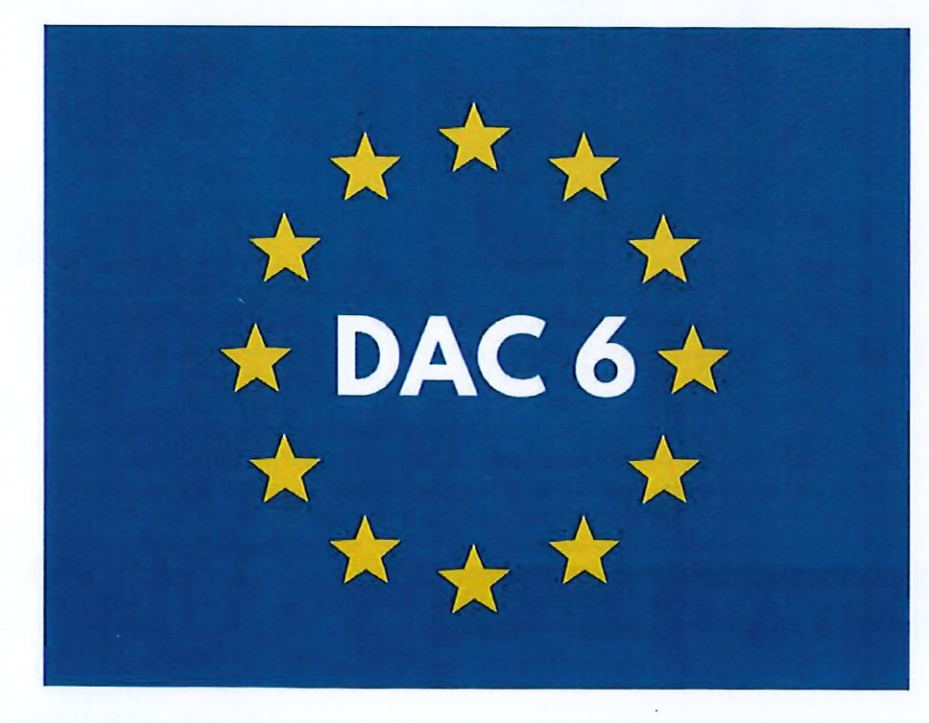

86 | REGARDS SUR LA SOCIÉTÉ

comme "écran". On reporterait à plus tard la question du contenu.

"Ce que l'on observe autour d'ATAD 3, c'est une réaction de l'Europe à son propre piège, estime Sabrina Scarna. Dans le sillage de la libre circulation des personnes et des capitaux, on a assisté, dans les années 1990, à une espèce de "shopping fiscal", notamment vers des pays comme l'Irlande, Malte et Chypre. On assiste aujourd'hui à un rétropédalage. Alors qu'on ne peut pas remettre en cause la libre circulation... et que les États refusent l'harmonisation fiscale, l'Union européenne intervient sur le terrain de l'assistance administrative (NDLR: communément qualifiée d'échange d'informations). Ce sont les directives DAC. Parallèlement à cet échange d'informations se placent des directives qui s'attaquent au fond, notamment ATAD 3. Assez complexe, la directive nie une réalité, à savoir l'organisation des groupes internationaux. Il y a là un danger potentiel."

"Plusieurs arrêts vont dans le même sens. observe Gaëtan Van Elder: on doit retenir le bénéficiaire effectif du revenu. Plus question de tenir compte de la société-relais. Cette jurisprudence se retrouve en Belgique, dans la mesure anti-abus, ainsi qu'au niveau international, par exemple dans la directive anti-société-relais et dans diverses conventions. Le concept se retrouve aussi en matière fiscale et de ruling. Et je crois qu'on ne va pas s'arrêter là!"

"Comment ATAD 3 peut-elle s'appliquer parallèlement à la taxe Caïman, si difficile à mettre en œuvre", se demande Maryll Callari?

"La directive en projet ATAD 3 vise les sociétés sans beaucoup de substance, répond Jean-François Richard. C'est révolutionnaire et contradictoire avec toute la jurisprudence, qui maintient la liberté d'établissement des sociétés dans n'importe quel pays européen. De plus, ATAD 3 vise toute société, même très petite, dès l'instant où elle a peu de substance au sens de la directive et qu'elle détient des actifs ou perçoit des revenus passifs en provenance essentiellement d'un autre État. L'appréciation des critères se réalisera sur les deux derniers exercices; il est donc temps de prendre ses précautions! Conséquence de la directive: les actionnaires seront imposés de manière transparente sur les revenus de la société. Le système s'apparente donc un peu à la taxe Caïman, mais au niveau européen".

On a évoqué plus haut la directive DAC 6, Où en est-on au niveau des recours contre elle?

"On avance, affirme Sabrina Scarna. Pour rappel, la directive DAC 6 vise à forcer toute personne conseillant une opération fiscale à faire une déclaration à son administration fiscale, si le dispositif doit être considéré comme transfrontière et potentiellement agressif. Elle a été transposée au niveau fédéral par une loi de décembre 2019, ainsi qu'au niveau des Régions. Divers recours en annulation ont été introduits et nous avons notamment obtenu, en décembre 2022, un très bon arrêt de la Cour de justice, sur un point précis. Elle a considéré que la levée du secret professionnel de l'avocat n'était pas proportionnée. Il reste tenu à ce secret, qu'il défende un client en justice ou qu'il le conseille, en tout cas dans ce cadre-ci."

"L'ensemble du dossier a également été plaidé et la Cour constitutionnelle a posé cinq questions préjudicielles à la Cour de Justice. Dont celle de la compatibilité de DAC 6 avec le droit au respect de la vie privée. On attend son arrêt en principe pour le premier semestre 2024. Avec impatience... et espoir d'une annulation, puisque cette Cour de Justice a déjà annulé la directive en matière d'UBO (NDLR: le registre dans lequel sont inscrits tous les 'bénéficiaires effectifs' d'une société ou autre entité juridique) et son accès illimité à des personnes n'y ayant pas un intérêt légitime."

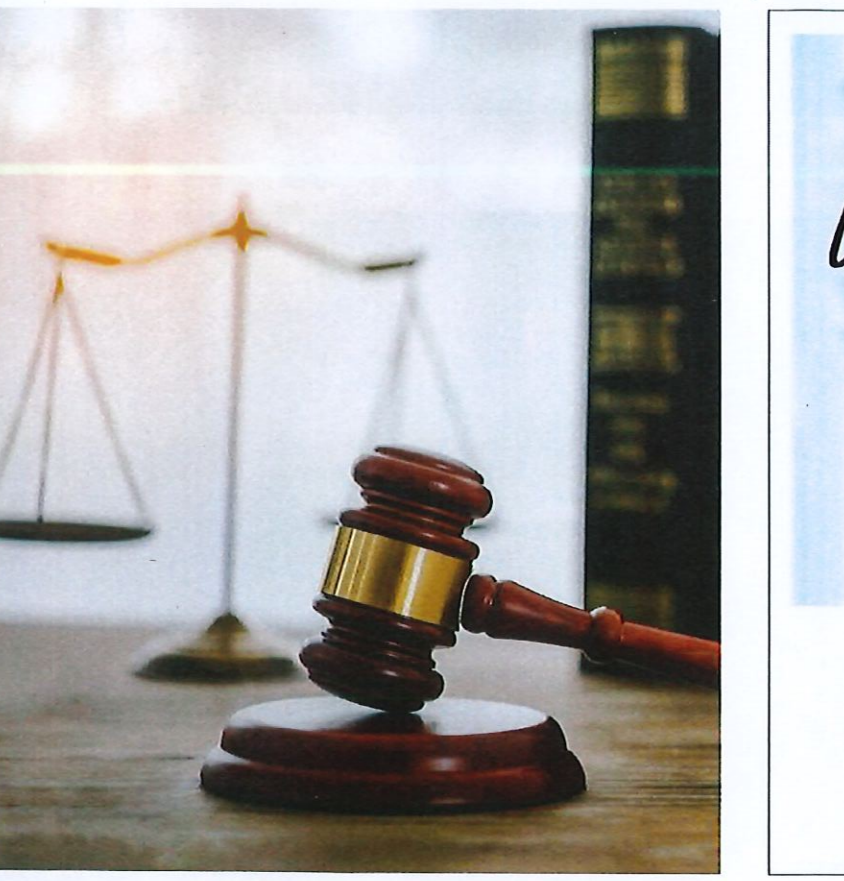

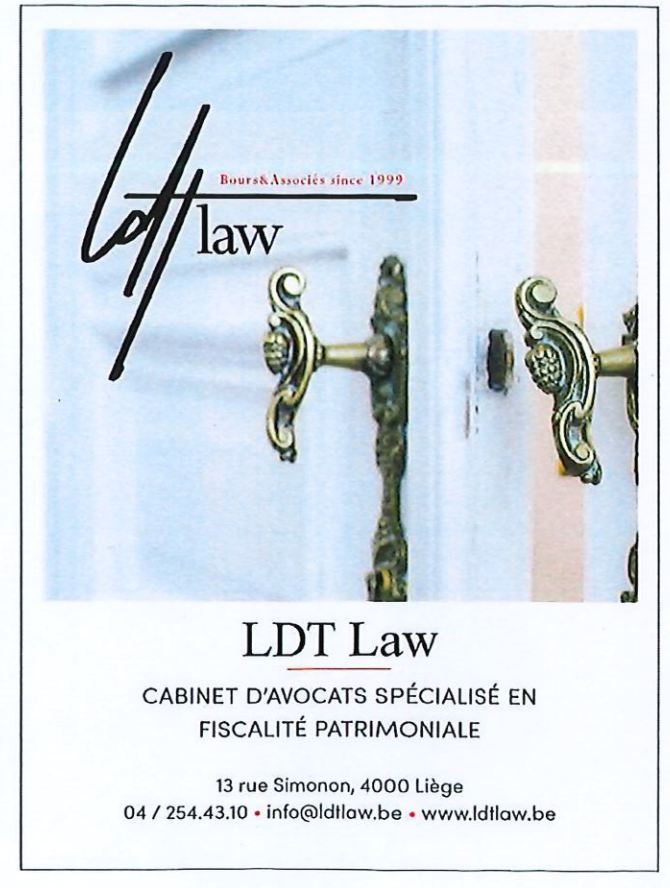

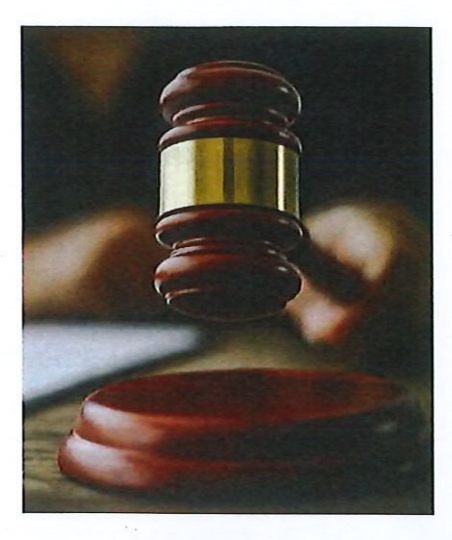

Aurélie Blaffart attire l'attention sur un autre arrêt, celui du conseil d'État de mai dernier. "Il a annulé l'arrêté d'exécution qui fixait l'échelle des amendes administratives en cas de non-respect de l'obligation de déclaration. Notamment l'absence d'amende nulle si la non-déclaration résultait de circonstances indépendantes de la volonté."

"Notre position est différente, intervient Marc-Étienne Baijot. Au-delà du secret professionnel de l'avocat, ou de l'accès limité au registre UBO - et nous avons participé à ce recours -, nous estimons qu'il est absurde de contester l'obligation de déclaration, de s'opposer à cette tendance fondamentale à plus de transparence. Nous ne le conseillons pas à nos clients."

"Attention, prévient Sabrina Scarna: un avocat pensant qu'il doit faire une déclaration DAC 6 commettrait une infraction pénale. puisque la directive ne s'applique pas aux avocats."

"Ce n'est pas l'avocat qui fait la déclaration, répond Marc-Étienne Baijot, mais un autre intermédiaire. Donc, nous ne dénoncons pas. mais nous n'encourageons pas les recours."

"En matière de transparence, il serait sympathique que l'État belge montre l'exemple, conclut Sabrina Scarna. Cette directive est en vigueur depuis 2020 et nous n'avons aucun retour de l'administration fiscale sur les déclarations DAC 6, contrairement à ce que l'on observe à l'étranger."

# **LES PARTICIPANTS**

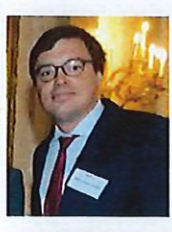

Marc-Étienne **Baijot (Rivus)** 

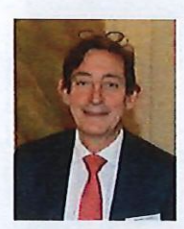

Didier Grégoire (Harvest Legal)

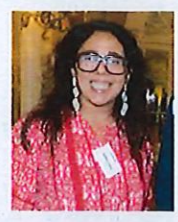

Sabring Scarna (Tetralaw)

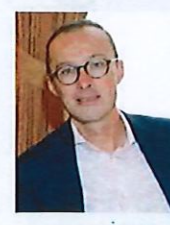

**Nicolas Bertrand** (Loyens & Loeff)

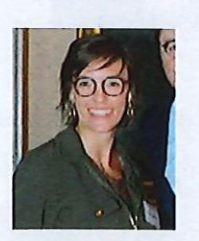

**Sarah Lemmens** (Bours & Associés)

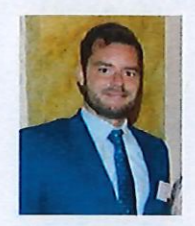

Sébastien Thiry (Dekeyser Associés)

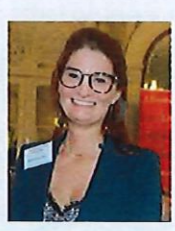

Aurélie Blaffart (Miles Legal)

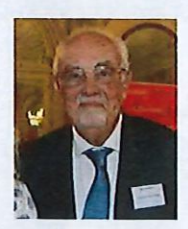

**Jacques Malherbe** (Simont Braun)

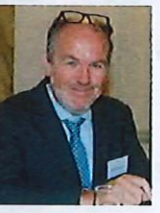

Gaëtan Van Elder (GVA-Gaetan Van **Elder Associates)** 

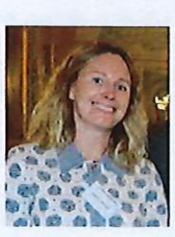

Maryll Callari (Altius-Tiberghien)

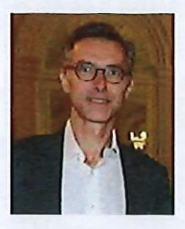

Jean-Francois **Richard (Everest)** 

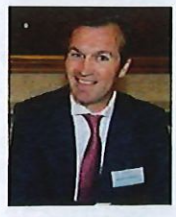

Sébastien Watelet (Law Tax)

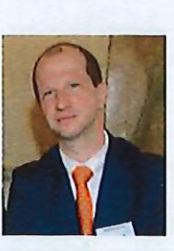

Gilles de Foy (Bazacle & Solon)

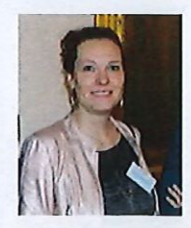

Sandra Romagnolo (Deloitte)

90 | REGARDS SUR LA SOCIÉTÉ

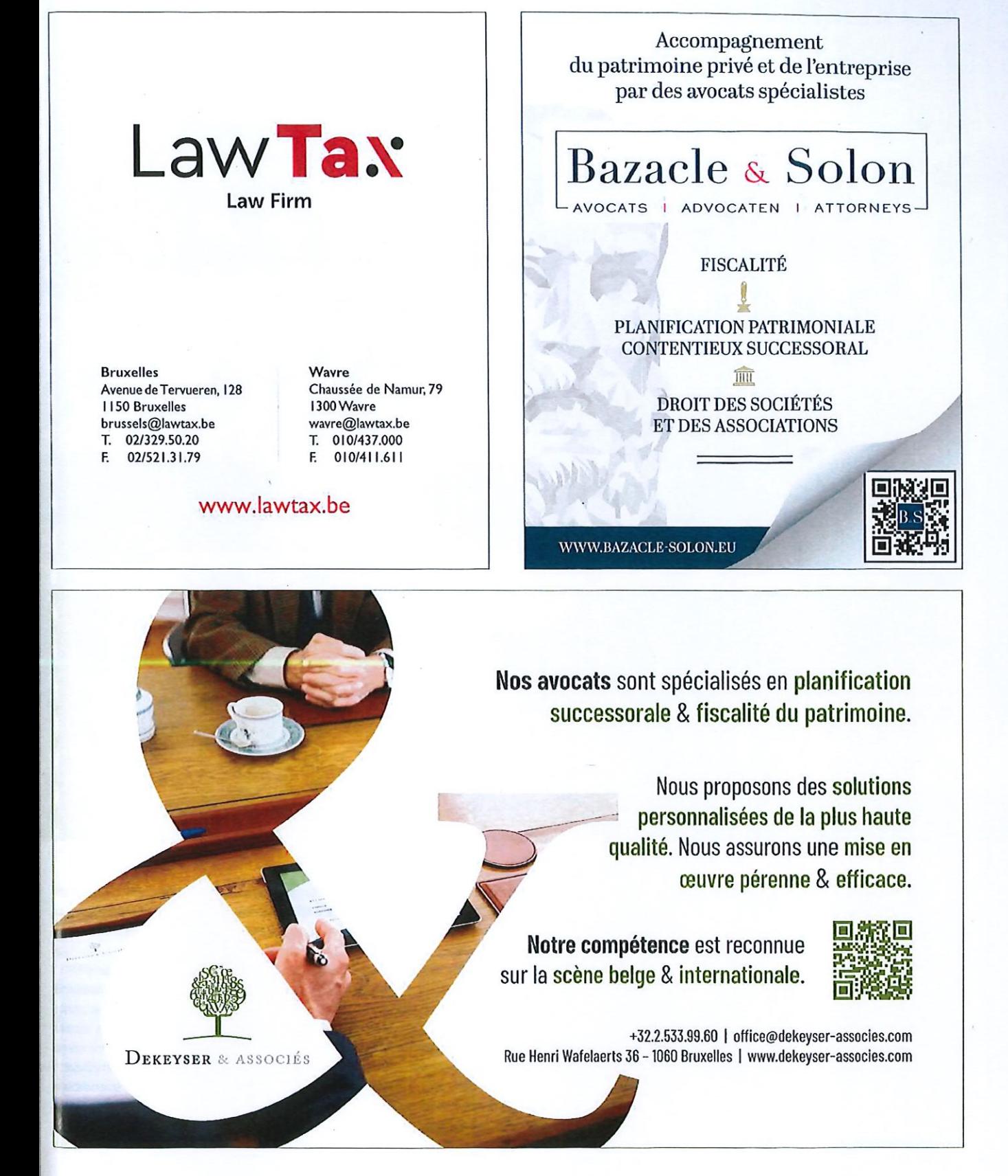